*Informacje dotyczące jednolitych części wód powierzchniowych i podziemnych dostępne są: w serwisie [geoportal](http://mapy.geoportal.gov.pl/imap/?locale=pl&gui=new&sessionID=4026736) lub hydroportal*

## **GEOPORTAL**

**Uruchomienie aplikacji (***[geoportal.gov.pl](http://mapy.geoportal.gov.pl/imap/?locale=pl&gui=new&sessionID=4026736)***)**

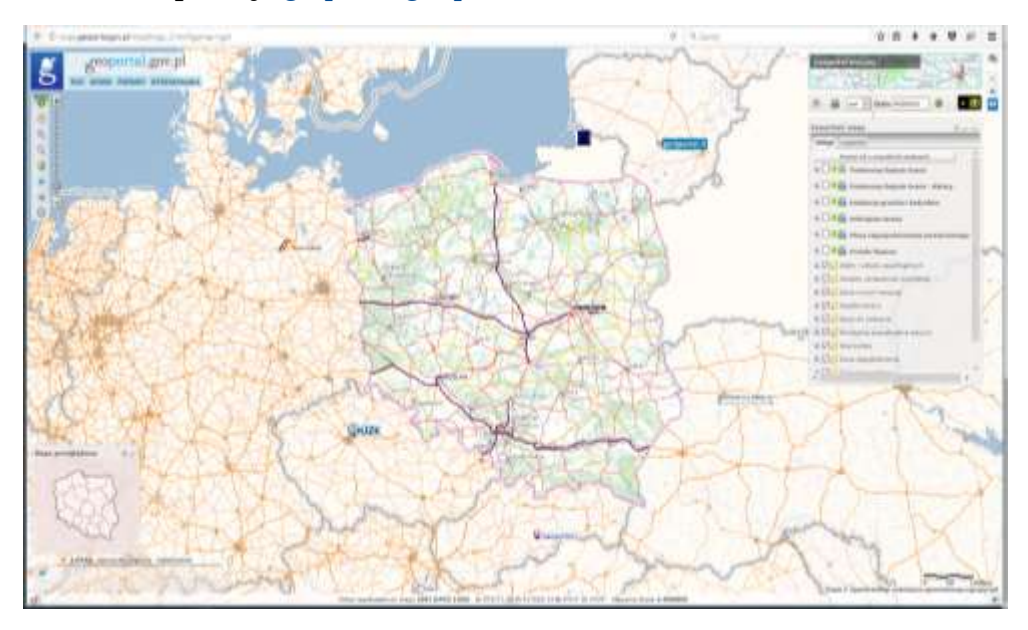

Dla ułatwienia wyszukiwania można wyłączyć niepotrzebne warstwy w liście po prawej stronie okna. Wyłącza i włącza się je poprzez kliknięcie na okienko przy poszczególnych nazwach. Zaleca się pozostawienie warstw:

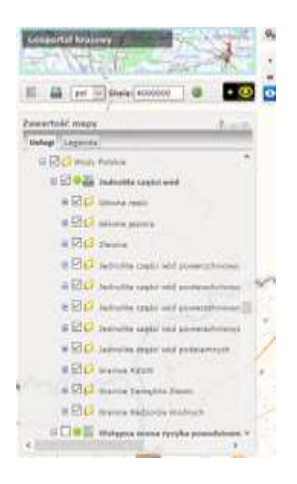

**Wyszukiwanie działki na mapie**

Aby uruchomić okno wyszukiwania, należy w lewym górnym rogu mapy **kliknąć w przycisk**  "WYSZUKIWANIA" i wybrać opcję "Wyszukiwanie działek":

W wyniku tej czynności, **w prawym górnym rogu mapy pojawi się dodatkowe okienko "Wyszukiwanie działek"** - celem znalezienia odpowiedniej dziaki należy wpisac identyfikator działki

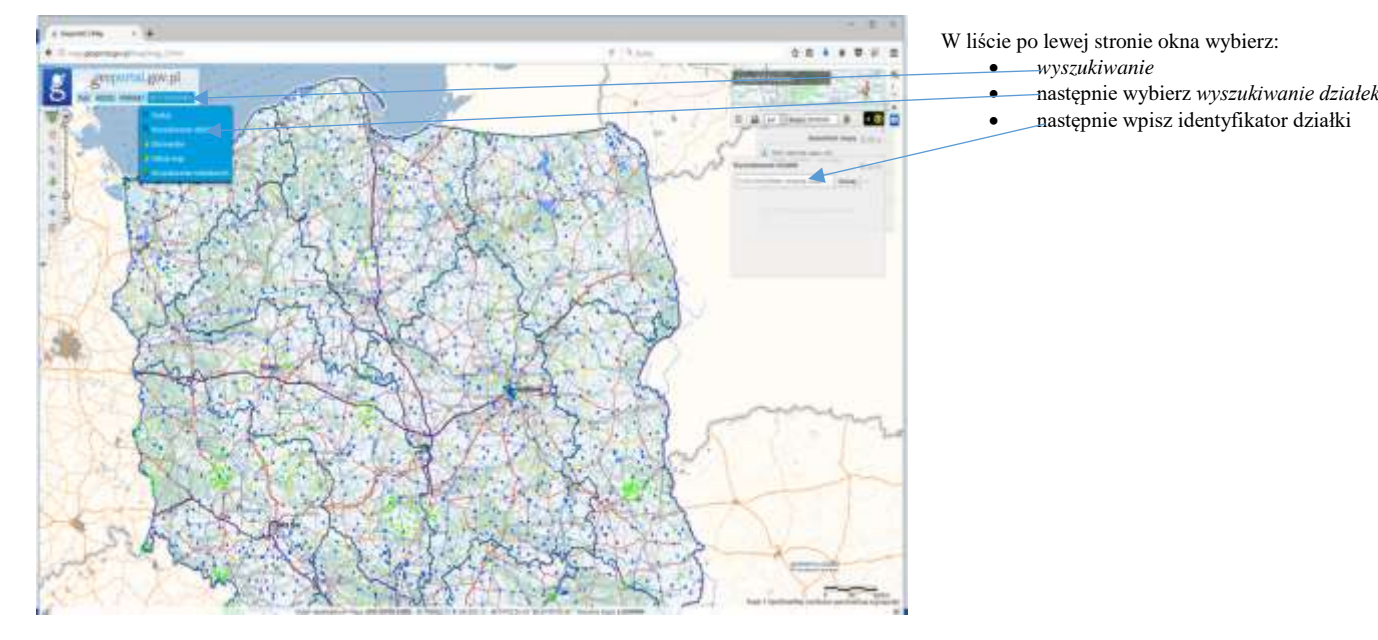

Po odnalezieniu wyszukiwanej działki na mapie pojawiają się informacje dotyczące Jednolitych Części Wód oraz z ewidencji gruntów i budynków

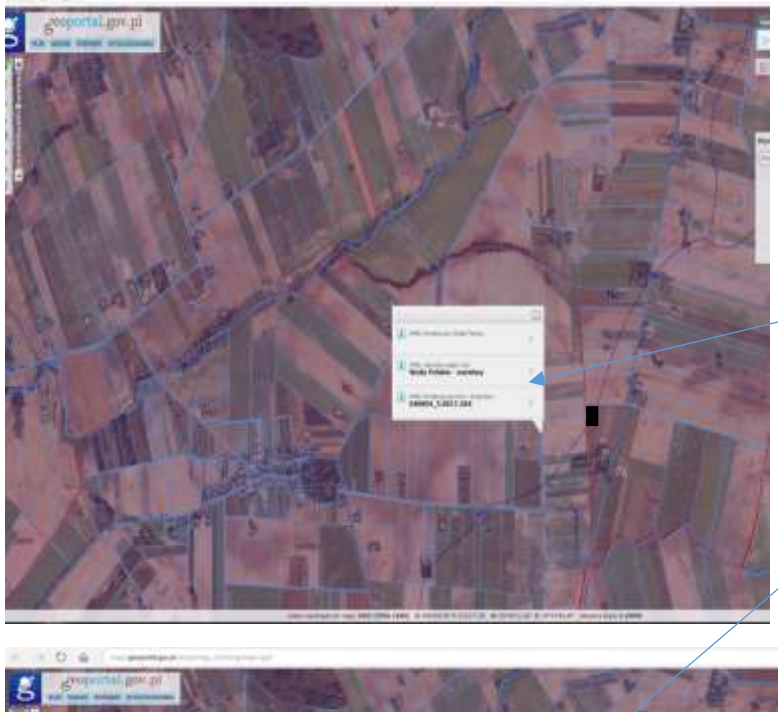

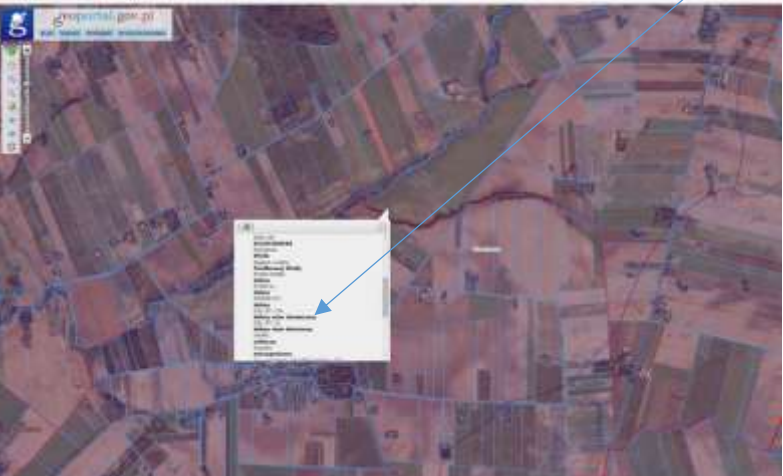

Kliknięcie na strzałkę (>) spowoduje rozwinięcie dodatkowej listy z informacjami na temat Jednolitej Części Wód jej kodu położenia oraz stanu

## **Hydroportal**

## **Uruchomienie aplikacji** *[\(isok.gov.pl\)](https://isok.gov.pl/)*

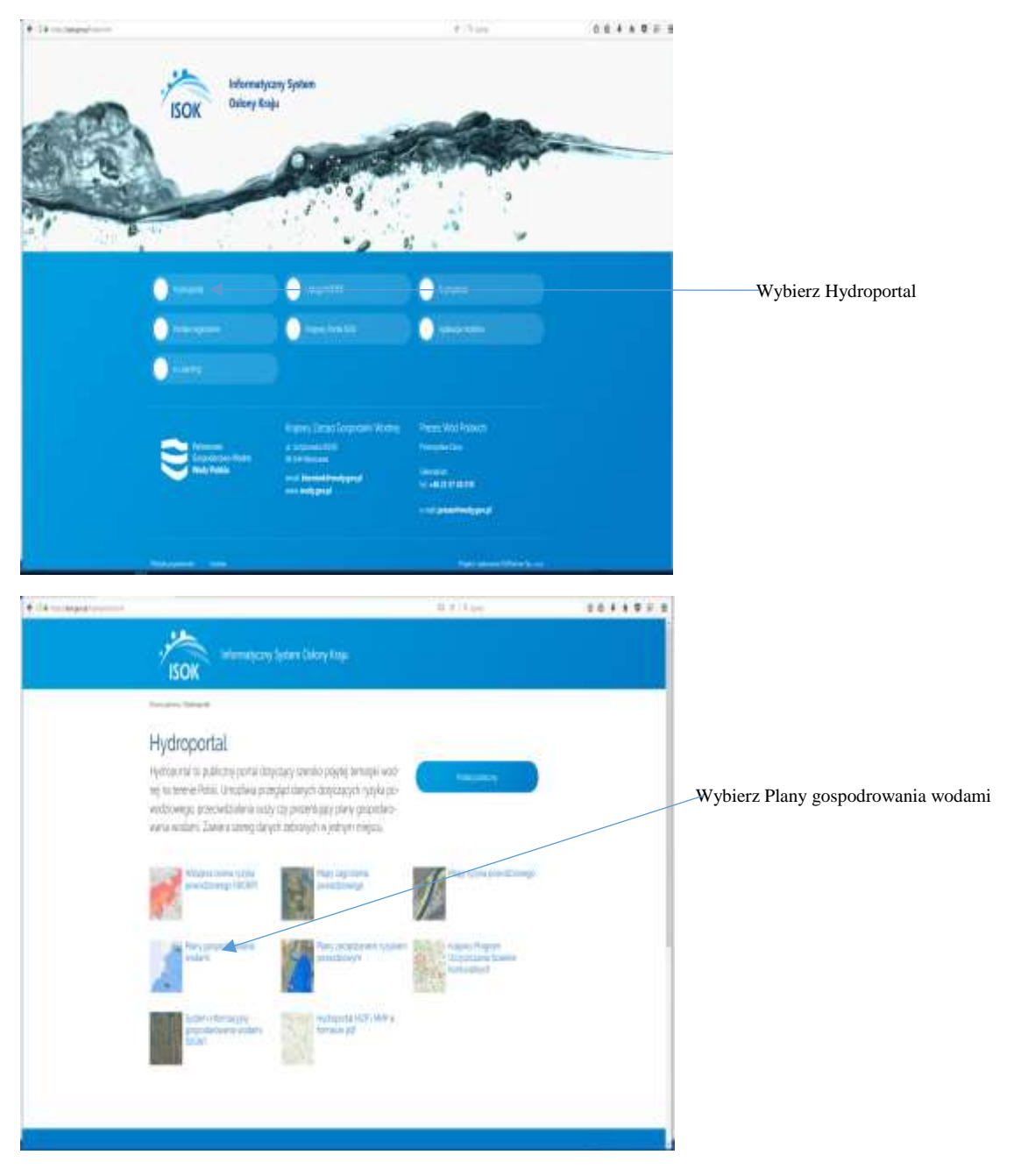

Dla ułatwienia wyszukiwania można wyłączyć niepotrzebne warstwy w liście po prawej stronie okna. Wyłącza i włącza się je poprzez kliknięcie na okienko przy poszczególnych nazwach. Zaleca się pozostawienie warstw:

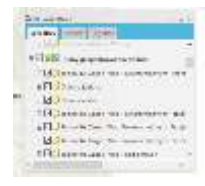

## **Wyszukiwanie działki na mapie**

Aby uruchomić okno wyszukiwania, należy w lewym górnym rogu mapy **kliknąć w przycisk "WYSZUKIWANIA" i wybrać opcję "Wyszukiwanie działek"**:

W wyniku tej czynności, **w prawej części mapy pojawi się dodatkowe okienko "Wyszukiwanie działek"** - celem znalezienia odpowiedniej działki należy wpisac odpowiednie dane

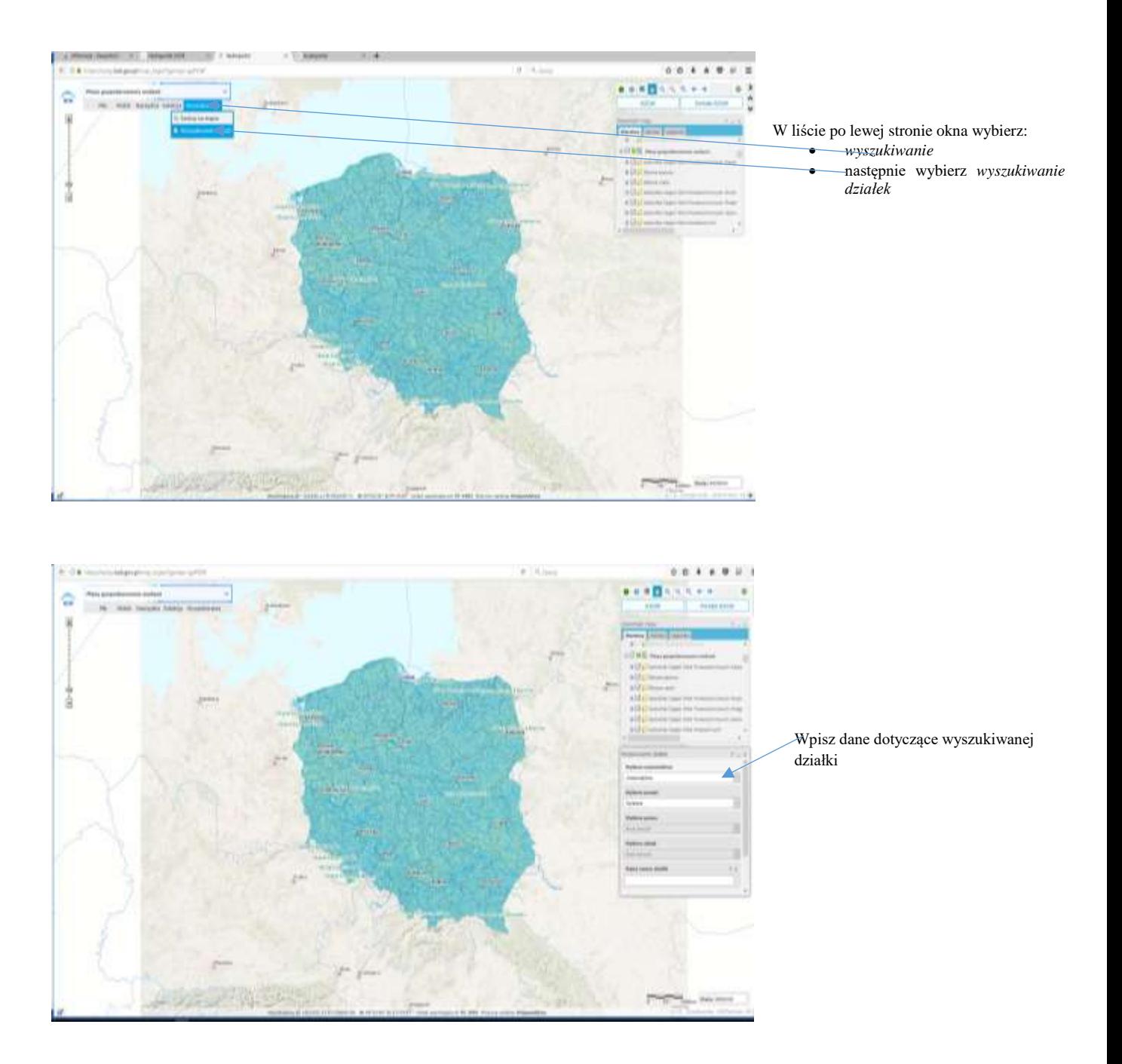

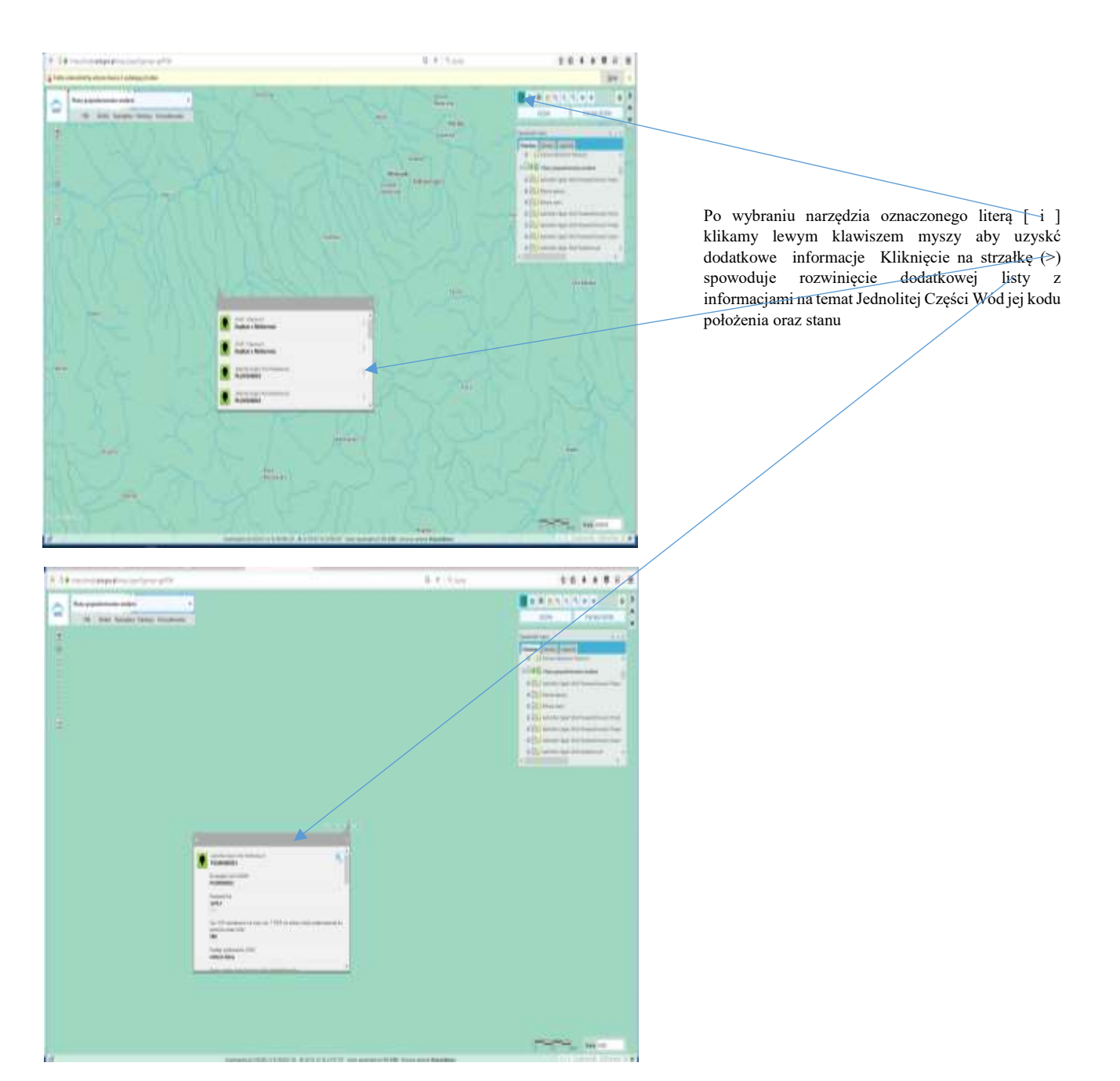

*Dane o jednolitych częściach wód (JCW) można również pobrać ze strony projektu II [aktualizacji Planów](http://apgw.gov.pl/pl/II-cykl-informacje-ogolne)  [Gospodarowania Wodami.](http://apgw.gov.pl/pl/II-cykl-informacje-ogolne) Plany gospodarowania wodami na obszarze dorzecza(PGW) których aktualizacja została przyjęta w formie rozporządzeń przez Radę Ministrów PGW w dniu 18 października 2016 r. - nadrzędne akty prawne regulujące działania w gospodarce wodnej w latach 2016-2021.*

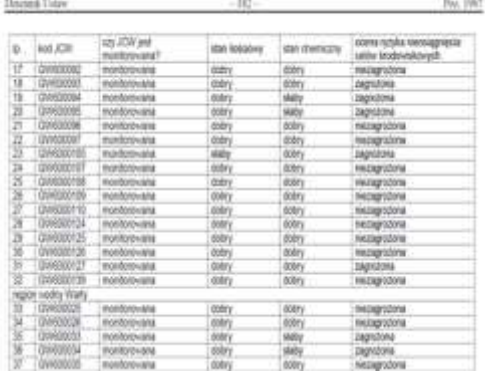

in an